### EXAMEN PARCIAL DE CALCULO NUMERICO (MB535)

- SOLO SE PERMITE EL USO DE UNA HOJA DE FORMULARIO
- ESCRIBA CLARAMENTE SUS PROCEDIMIENTOS

### Problema 1

La resistencia de un conductor eléctrico cuya sección es un cilindro hueco se puede calcular con la siguiente fórmula:

$$
R=\frac{4\rho L}{\pi(D_2^2-D_1^2)}
$$

Se tiene las siguientes medidas aproximadas:

- 5: Resistencia (Ohmios)
- L: Longitud (1000 metros)
- $\rho$  : Resistividad del conductor (0.028 ohmio-mm<sup>2</sup>/m)
- $D_2$ : Radio exterior (2.2 mm)
- D<sub>1</sub>: Radio interior (2 mm)

Considere la constante  $\pi = 3.1416$ 

- a) ¿Cuál es el error permisible con que deben ser medidos los parámetros, si se desea obtener el valor de  $R$  con un error no mayor de 5%?
- b)  $\angle$ . Cómo se almacenará el valor aproximado de R en un sistema de punto flotante hipotético según la norma IEEE-754? (16 bits, signo (1), exponente (5), mantisa (10), exceso (15)); expréselo en su forma decimal y binaria.

## Solución

 $a)$ 

$$
\xi_{\scriptscriptstyle R} \le \left|\frac{\partial R}{\partial \rho}\right|\xi_{\scriptscriptstyle \rho} + \left|\frac{\partial R}{\partial L}\right|\xi_{\scriptscriptstyle L} + \left|\frac{\partial R}{\partial D_{\scriptscriptstyle 2}}\right|\xi_{\scriptscriptstyle D_2} + \left|\frac{\partial R}{\partial D_{\scriptscriptstyle 1}}\right|\xi_{\scriptscriptstyle D_1}
$$

Por principio de igual efecto

$$
\xi_{\rho} \le \frac{\xi_{R}}{4 \left| \frac{\partial R}{\partial \rho} \right|} = 3.5000 \text{e} - 004
$$

$$
\xi_L \le \frac{\xi_R}{4 \left| \frac{\partial R}{\partial L} \right|} = 12.5000
$$

$$
\xi_{D_2} \le \frac{\xi_R}{4 \left| \frac{\partial R}{\partial D_2} \right|} = 0.0024
$$
\n
$$
\xi_{D_1} \le \frac{\xi_R}{4 \left| \frac{\partial R}{\partial D_1} \right|} = 0.0026
$$
\n**b)**\n
$$
R = \frac{4\rho L}{\pi \left( D_2^2 - D_1^2 \right)} = 42.4413 \approx 101010.01110_2 = 42.4375
$$

Normalizando:

$$
101010.01110_2=1.101001110_2x2^5
$$

e-15=5

e=20=10100

$$
\begin{array}{c|c|c|c} \hline 0 & 10100 & 101001110 \\\hline \end{array}
$$

## Problema 2

Dado el siguiente diagrama de una red eléctrica constituida por baterías, cables y resistencias.

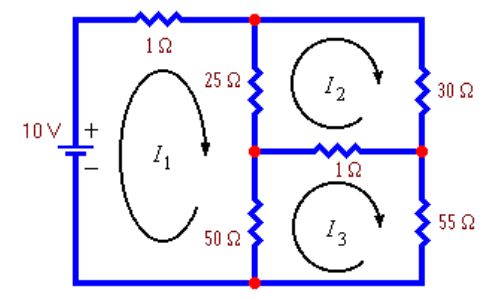

a) Plantear el sistema de ecuaciones lineales.

Nota.- Utilice Ley de Kirchhoff y Ley de Ohm  $RI = V$  (Expresión matricial de la ley de Ohm)

b) Resolver utilizando factorización LU por Doolittle

## Solución

a) El sistema de ecuaciones en forma matricial sería:  $RI = V$  (Expresión matricial de la ley de Ohm), en donde:

$$
\mathbf{R} = \begin{pmatrix} 76 & -25 & -50 \\ -25 & 56 & -1 \\ -50 & -1 & 106 \end{pmatrix} \quad \mathbf{I} = \begin{bmatrix} i_1 \\ i_2 \\ i_3 \end{bmatrix} \quad \mathbf{V} = \begin{pmatrix} \xi_1 \\ \xi_2 \\ \xi_3 \end{pmatrix}
$$

 $b)$ 

$$
\mathbf{R} = \begin{pmatrix} 76 & -25 & -50 \\ -25 & 56 & -1 \\ -50 & -1 & 106 \end{pmatrix}
$$
  

$$
\mathbf{U} = \begin{pmatrix} 76 & -25 & -50 \\ 0 & \frac{3631}{76} & \frac{-663}{38} \\ 0 & 0 & \frac{242310}{3631} \end{pmatrix} \mathbf{L} = \begin{pmatrix} 1 & 0 & 0 \\ \frac{-25}{76} & 1 & 0 \\ \frac{-50}{76} & \frac{-1326}{3631} & 1 \end{pmatrix}
$$

Una vez obtenida la descomposición LU, el problema planteado  $RI = V$ , se resuelve como LUI = V, reemplazando  $y = UI$ , para resolver primero el sistema de ecuaciones

 $Ly = V y$  después  $(1)$  $(2)$  $UI = v$ 

 $I_1=0.245$ ,  $I_2=0.111$  y  $I_3=0.117$ 

#### Problema 3

El flujo de corriente eléctrica en un circuito RLC, para determinados valores de la resistencia R, la inductancia L y la capacitancia C, viene dado por la expresión:

 $i(t) = 10e^{-t/2} \cos(3t)$  (miliamperios)

- a) Determine un valor aproximado del primer instante donde la corriente es de 2 miliamperios. Sólo efectué localización.
- b) Para el ítem a) considere el ancho intervalo inicial igual a 0.3 seg. usando el método de Falsa Posición (Bisección), aproxime la solución con 4 c.d.e. (3 c.d.e). Reporte sus resultados parciales en cada iteración: it a b  $\mathbf{X}$  $fa$  $f_{X}$ error

Nota.solo elegir un método. En el caso de Bisección elegir intervalo inicial igual a 0.1 seg. En el caso de Falsa Posición tome como error inicial= $e_0$ =1 en cada etapa  $e_i = |x_{i+1}-x_i|$ ,  $i=1,2,...$ Las iteraciones (it) deben empezar en 0.  $c.d.e = cifras significantivas exactas.$ 

c) Para el ítem a) ¿Es posible encontrar el algoritmo del punto fijo cercano al tiempo inicial de 0.5 seg.? Justifique su respuesta.

#### Solución

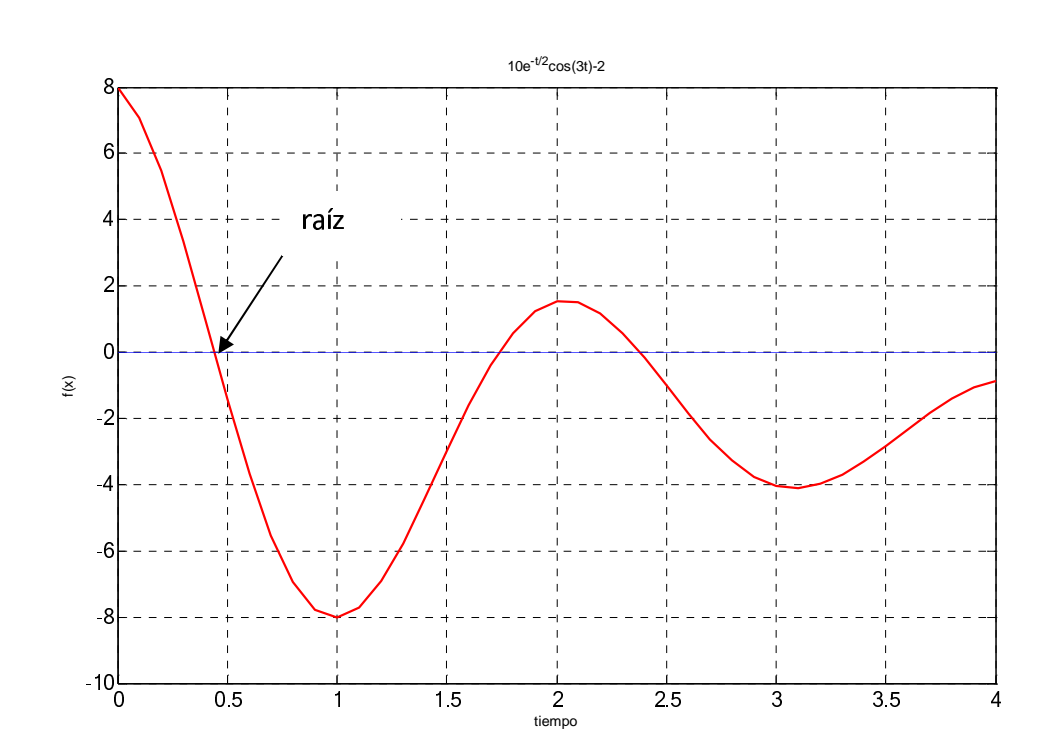

a)  $f(t) = 10 e^{-t/2} \cos(3t) - 2 = 0$ 

De localización gráfica se estima t->0.4

b)

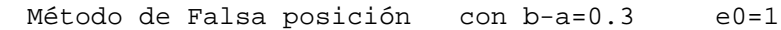

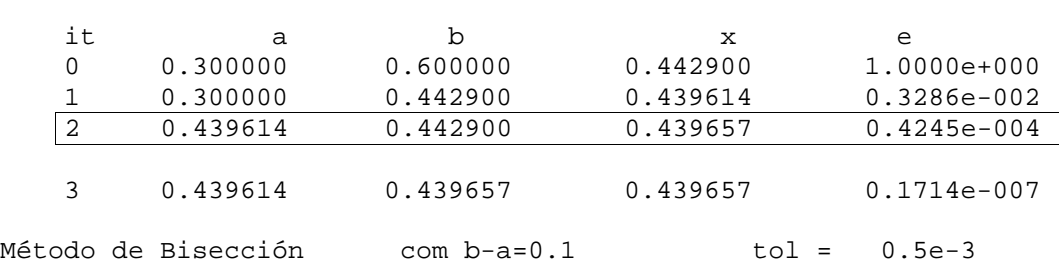

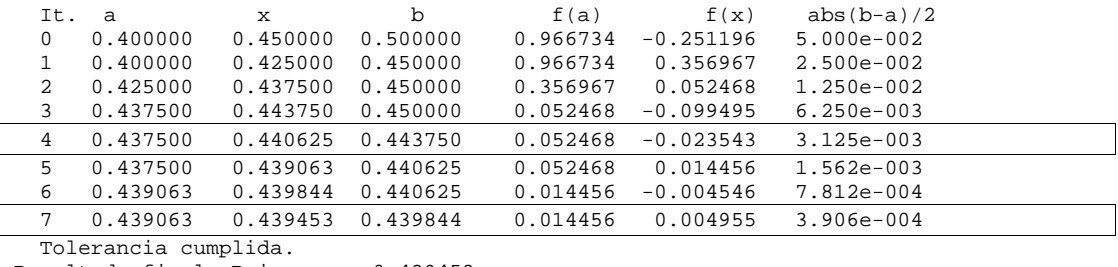

Resultado final: Raiz = 0.439453

Método del punto fijo

$$
g(x) = \frac{a\cos(0.2e^{t/2})}{3}
$$

$$
g'(x) = \frac{-e^{t/2}}{6\sqrt{25 - (e^{t/2})^2}}
$$

$$
g'(0.5) = 0.044 < 1
$$

Por lo que el método converge para la raíz que está cercana al valor de 0.5.

# Problema 4

end

end

Desarrolle una función en Matlab que encuentre una matriz A de orden nxn, donde sus elementos son números enteros aleatorios de un dígito, de tal manera que usando el método de Jacobi sea convergente para el sistema Ax=b.

Considere: ite-> Numero de iteraciones, ro->Radio espectral de T. Complete las líneas faltantes.

function [A, ite, ro] = buscar(n)

```
clc; ite=0; encontro=\_\_\_\while (\simencontro)
   ite = ; A = ; A = ;D=\_if (det(D)=0)end
   T = \underline{\hspace{2cm}} \text{---} \underline{\hspace{2cm}} \text{---} \underline{\hspace{2cmif (ro<1)\text{encontro} = \qquadend
    end
Solución
function [A, ite, ro]=buscar(n)
clc; ite=0; encontro=0;
while (\sim\text{encontro})ite = ite + 1; A = round(rand(n) * 9);
       D = diag(diag(A)); L=tril(-A,-1); U=triu(-A,1);
       if (det(D)=0)continue
       end
       T = (inv(D)) * (L+U);ro = max(abs(eig(T)));
       if (ro<1)encontro=1;
```